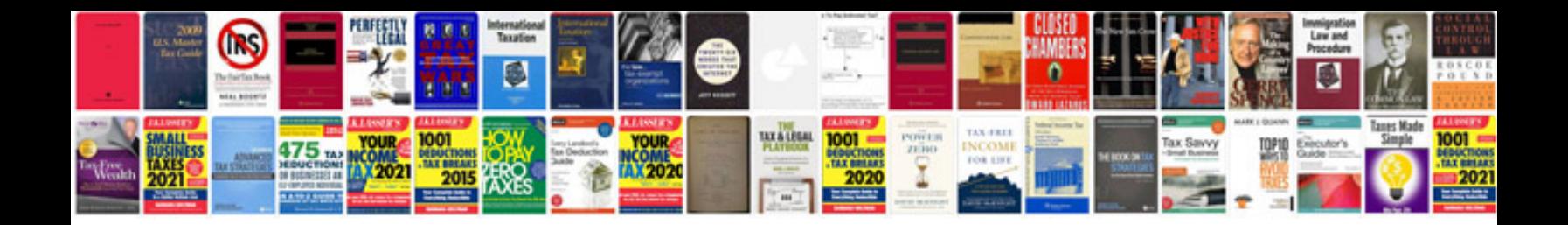

**Nursing documentation examples free download**

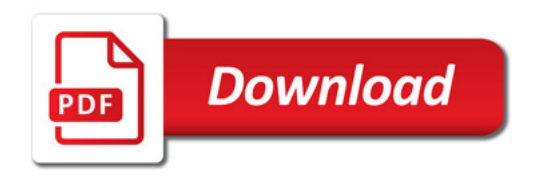

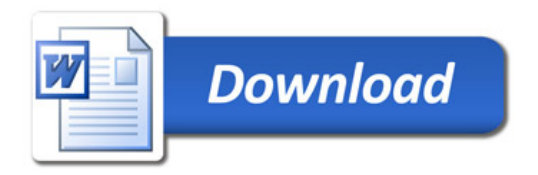